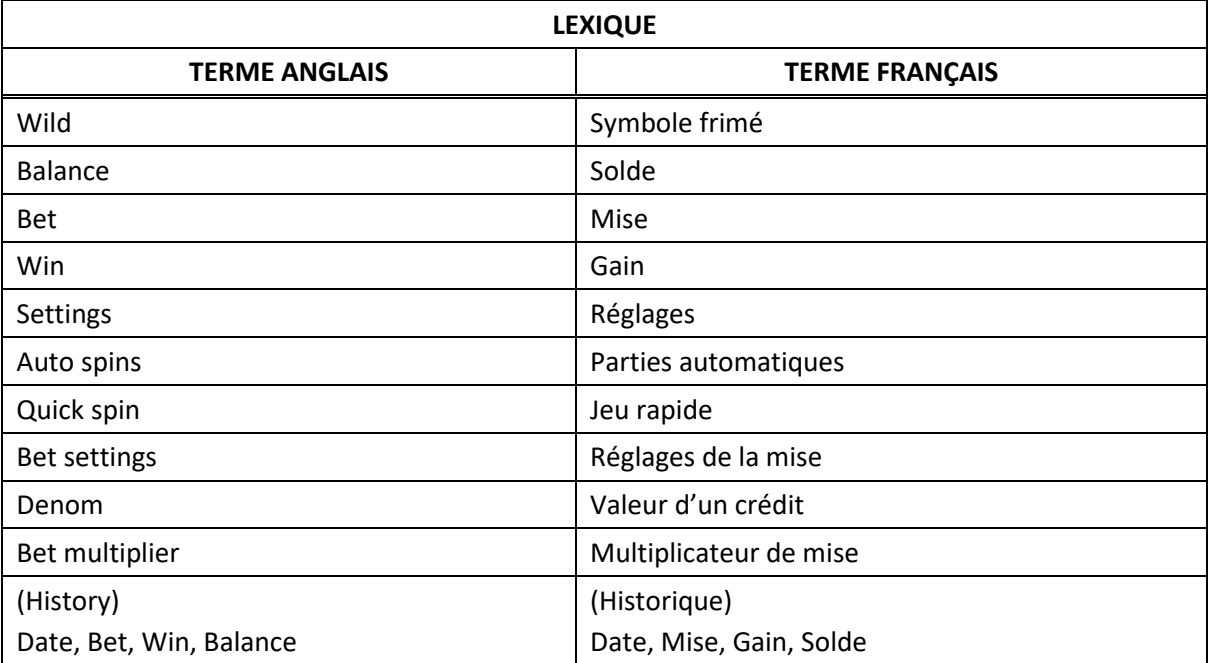

# **Christmas**

#### **Table de paiement**

- Consultez les écrans d'aide pour voir une représentation graphique de la table de paiement.
- Dans cette représentation graphique : [x] X BET MULTIPLIER = [x] FOIS LE MULTIPLICATEUR DE MISE ANY 3 BARS = N'IMPORTE LEQUEL DES TROIS SYMBOLES BAR ANY TWO  $[x] = DEUX SYMBOLES [x]$ ANY ONE  $[x] = UN SYMBOLE [x]$
- Tous les lots sont affichés en crédits.

### **Règles du jeu**

#### **Symbole frimé**

• Le symbole est frimé et remplace tous les symboles pour former une combinaison gagnante.

#### **Jeu boni Respin**

- Certaines combinaisons gagnantes peuvent accorder jusqu'à cinq relances, créant de nouvelles combinaisons gagnantes, incluant de multiples gros lots.
- Gagnez des gros lots de 12 000 crédits lors du jeu boni Respin.
- Lorsque la mise maximale est engagée, trois symboles Père Noël apparaissant sur la ligne de paiement durant les cinq parties du jeu boni Respin accordent le gros lot.

#### **Ligne de paiement**

 Consultez les écrans d'aide pour voir une représentation graphique des lignes de paiement.

## **Renseignements supplémentaires**

## **Boutons du jeu principal**

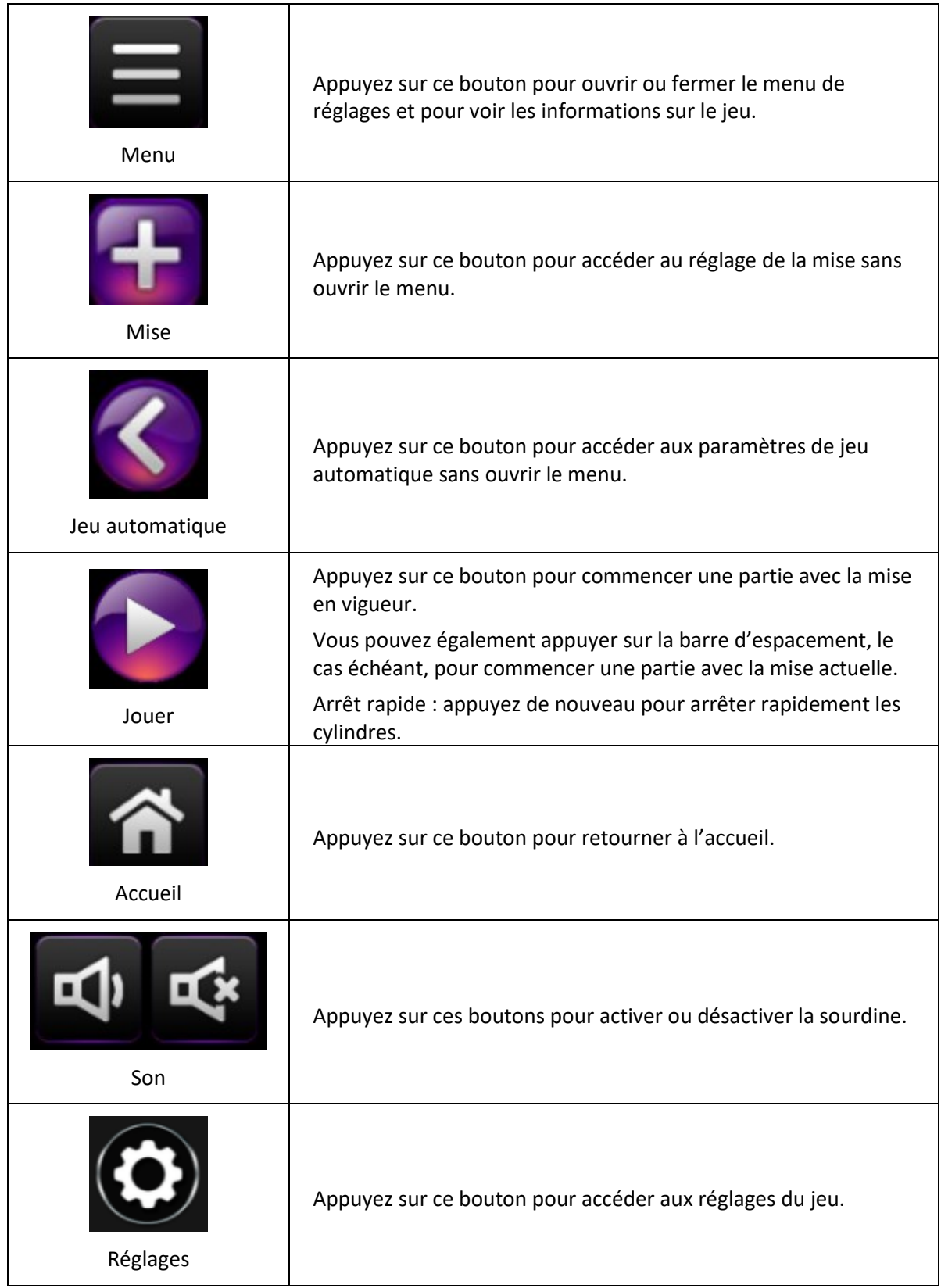

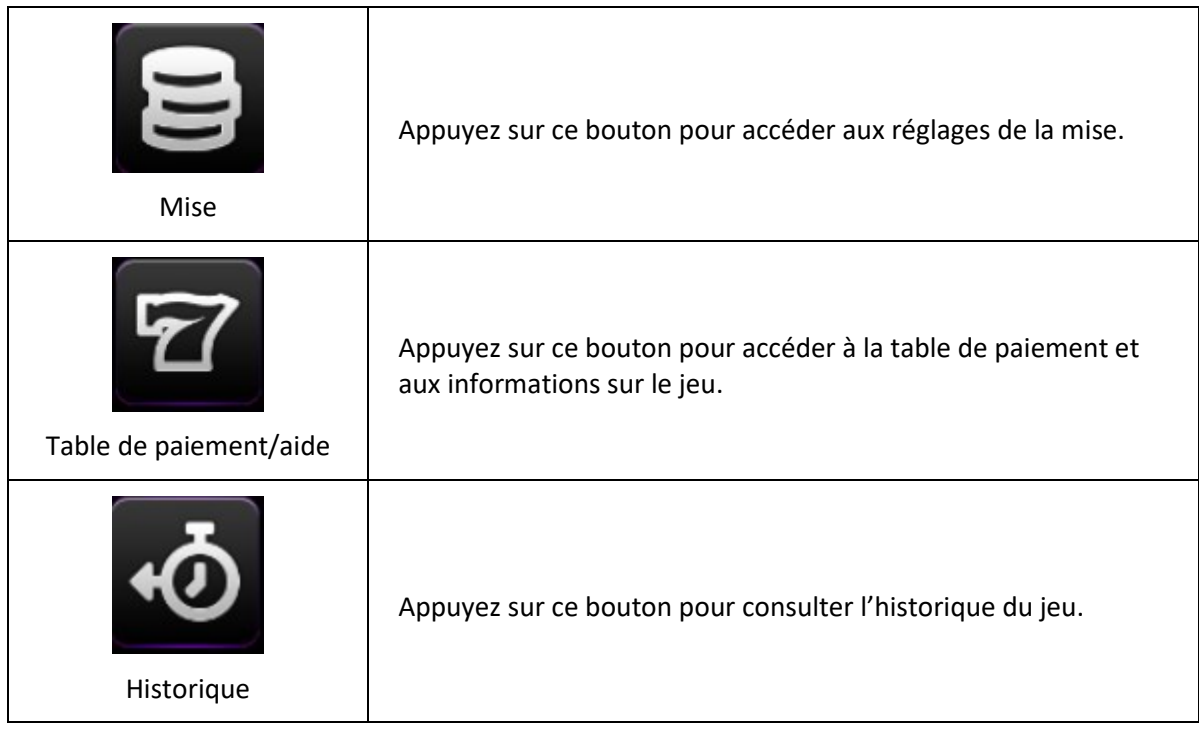

- Les gains sur ligne doivent apparaître sur des cylindres adjacents, à partir du cylindre à l'extrême gauche.
- Tous les gains doivent apparaître sur des lignes actives.
- Les gains obtenus sur des lignes actives différentes sont additionnés.
- Seul le lot le plus élevé de chaque combinaison gagnante est accordé.
- Les lots sont payés conformément à la table de paiement disponible à l'interface de jeu.
- Toute partie en cours depuis plus de 24 heures sera complétée et le lot correspondant, s'il y a lieu, sera déposé dans le compte.
- Toute utilisation inappropriée et toute défectuosité annulent jeux et paiements.